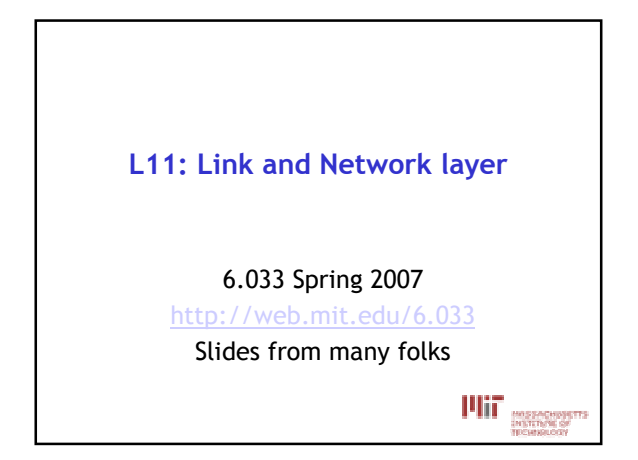

## Last lecture: layering of protocols

- Each layer adds/strips off its own header
- Each layer may split up higher-level data
- Each layer multiplexes multiple higher layers
- Each layer is (mostly) transparent to higher layers

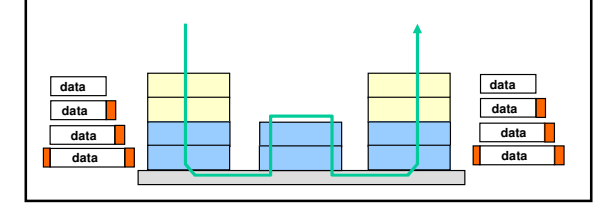

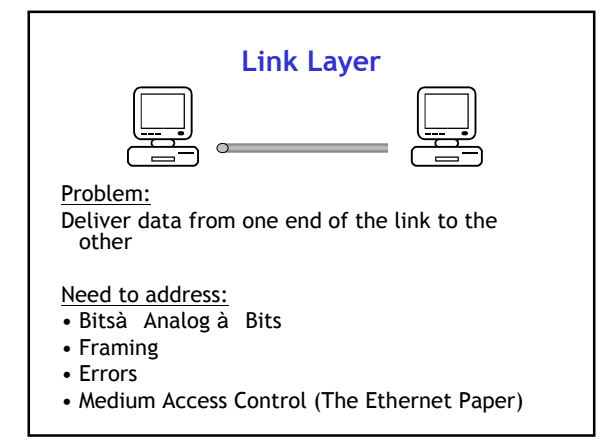

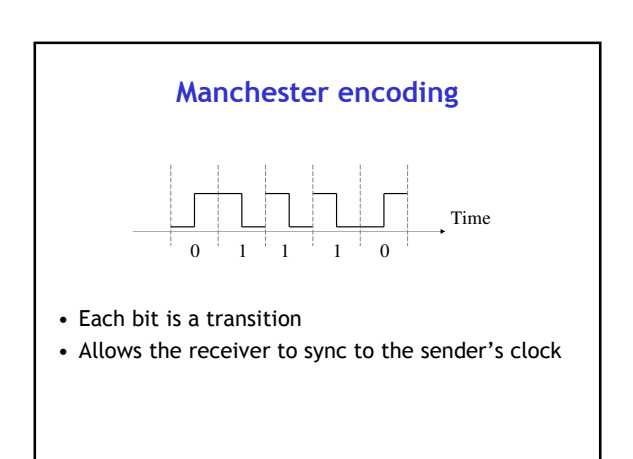

## **Framing**

- Receiver needs to detect the beginning and the end of a frame
- Use special bit-pattern to separate frames • E.g., pattern could be 1111111 (7 ones)
- · Bit stuffing is used to ensure that a special pattern does not occur in the data
	- If pattern is 1111111 à Whenever the sender sees a sequence of 6 ones in the data, it inserts a zero (reverse this operation at receiver)

# **Error Handling**

- Detection:
	- Use error detection codes, which add some redundancy to allow detecting errors
- When errors are detected
- Correction:
	- Some codes allow for correction
- Retransmition:
- Can have the link layer retransmit the frame (rare) · Discard:
- Most link layers just discard the frame and rely on higher layers to retransmit

#### Network Layer:

finds a path to the destination and forwards packets along that path

- Difference between routing and forwarding
	- Routing is finding the path
	- Forwarding is the action of sending the packet to the next-hop toward its destination

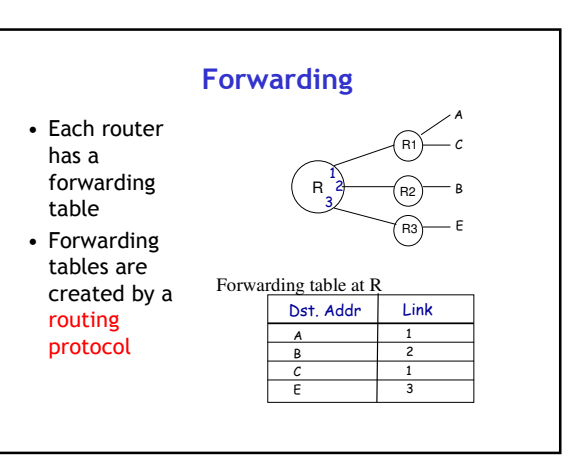

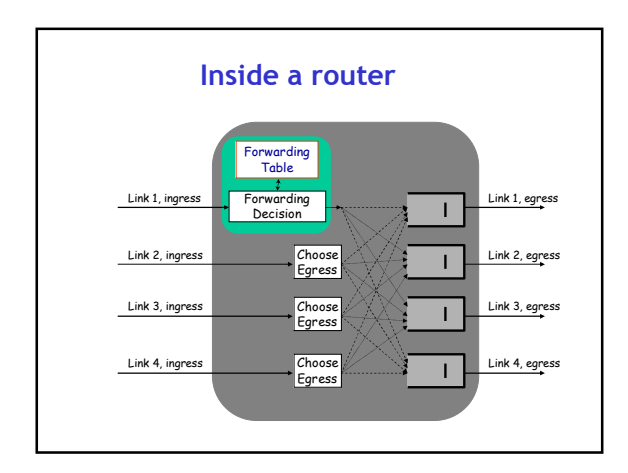

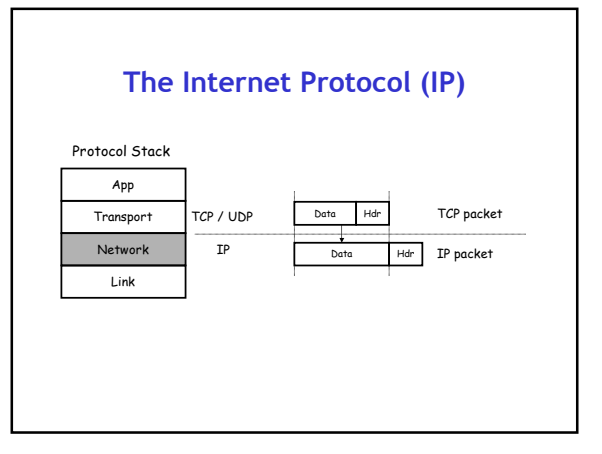

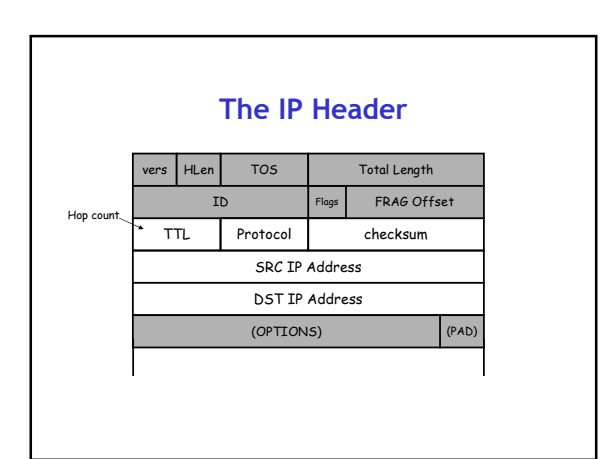

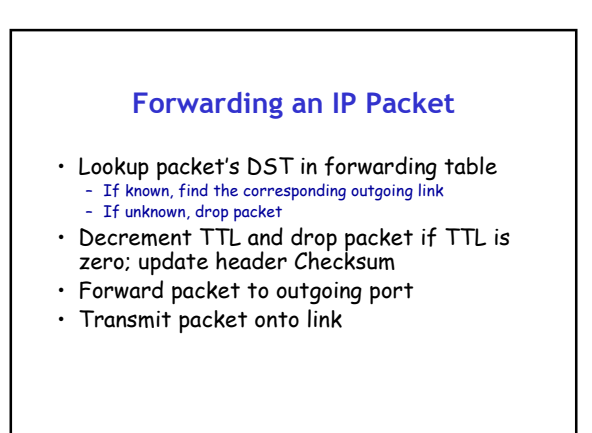

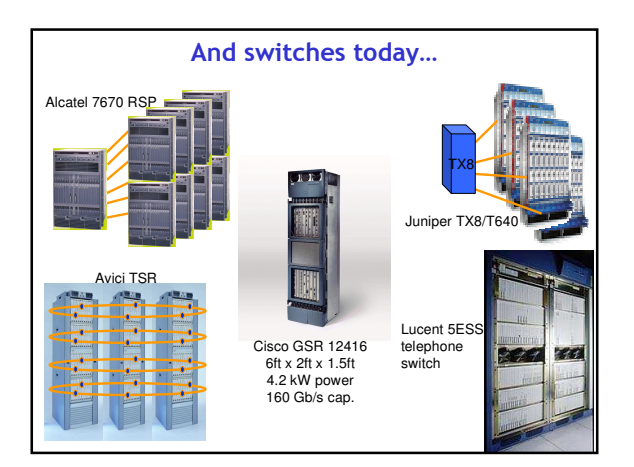

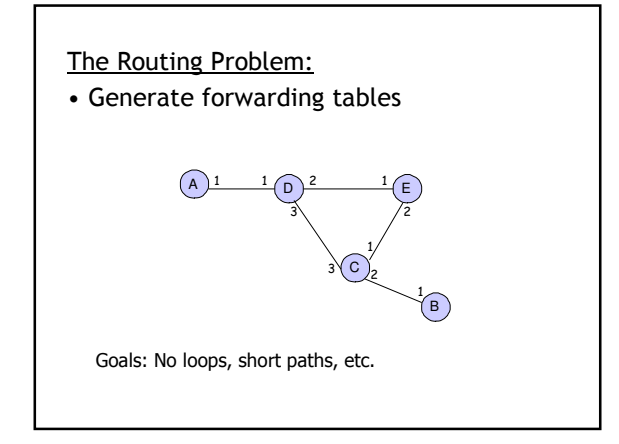

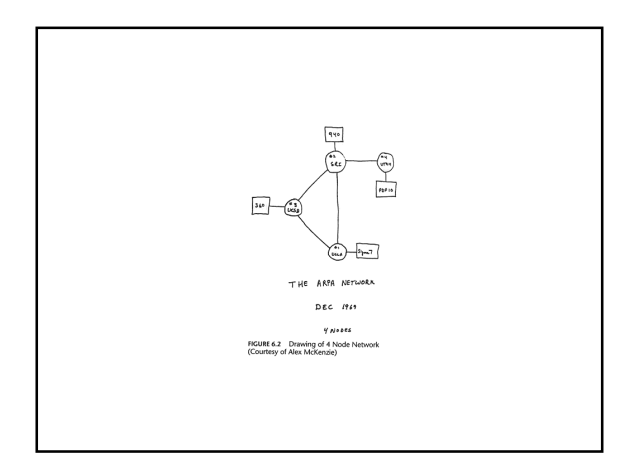

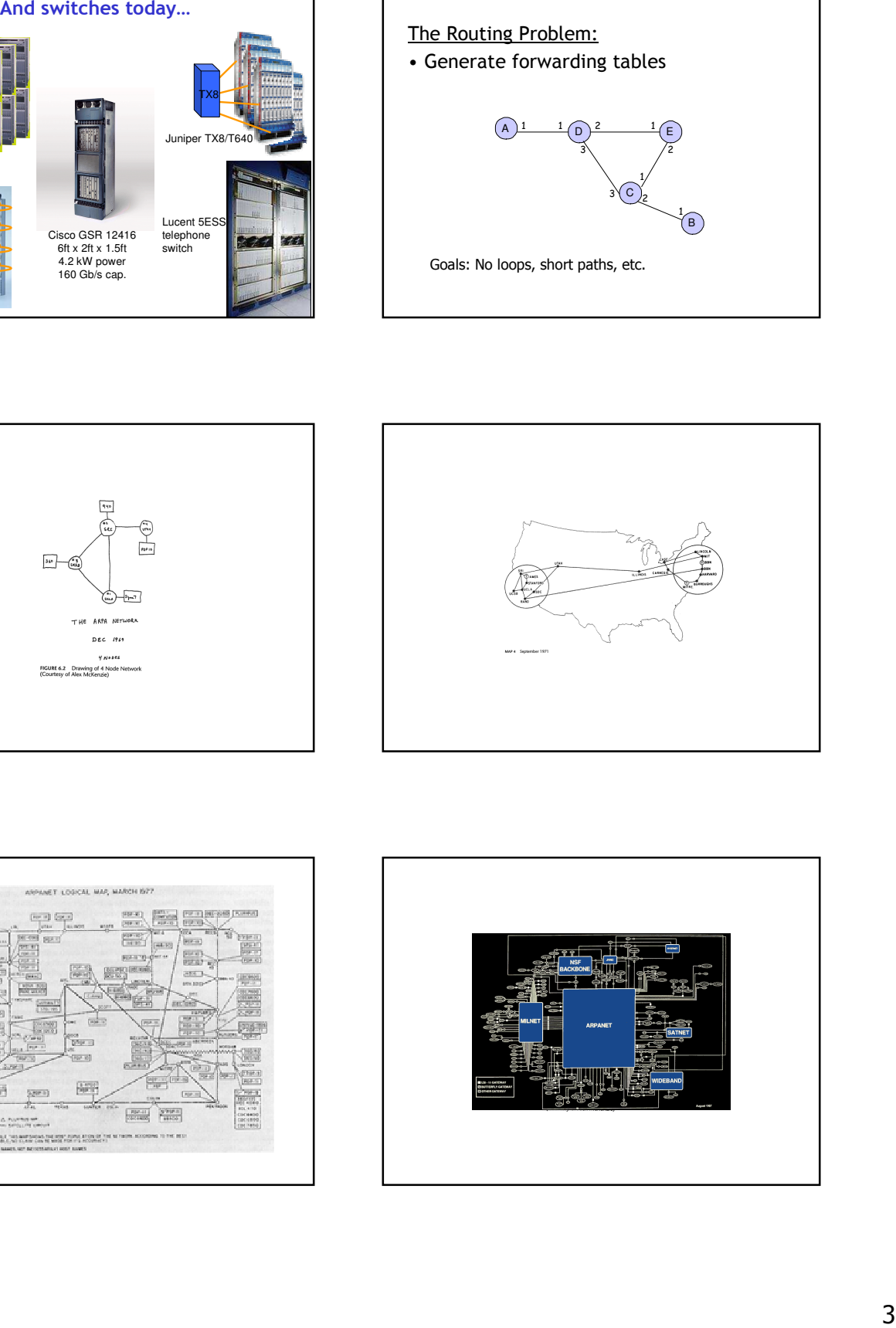

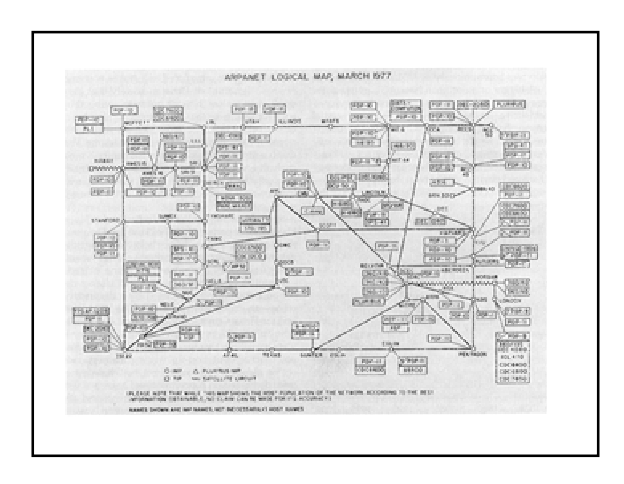

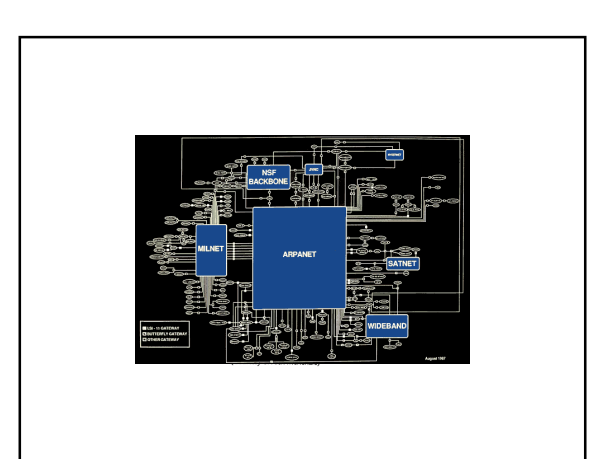

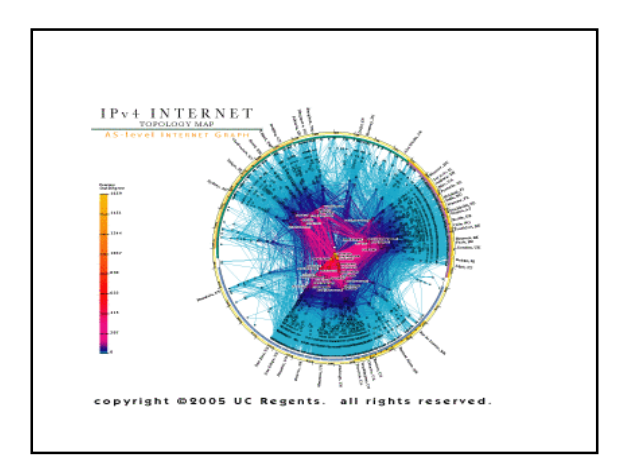

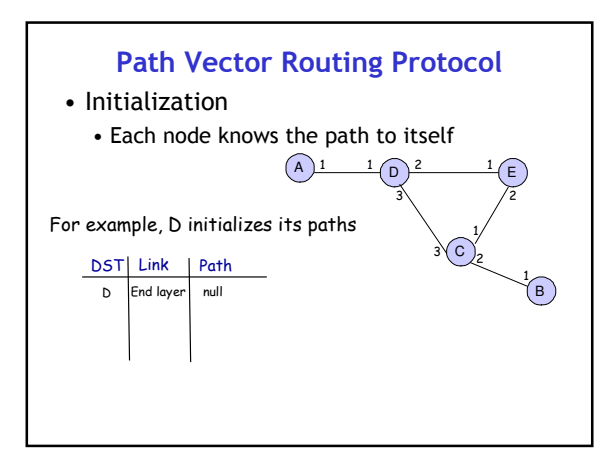

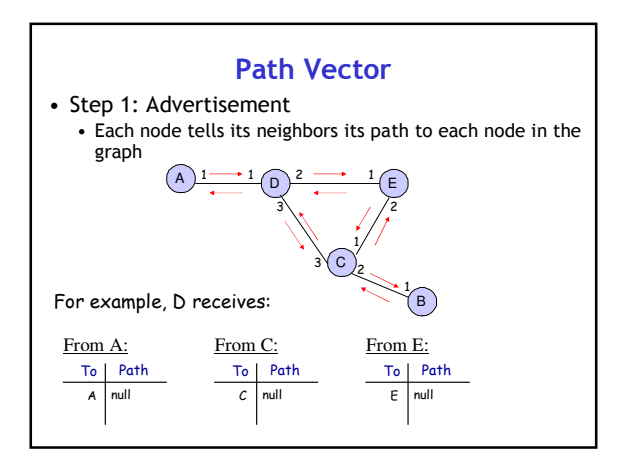

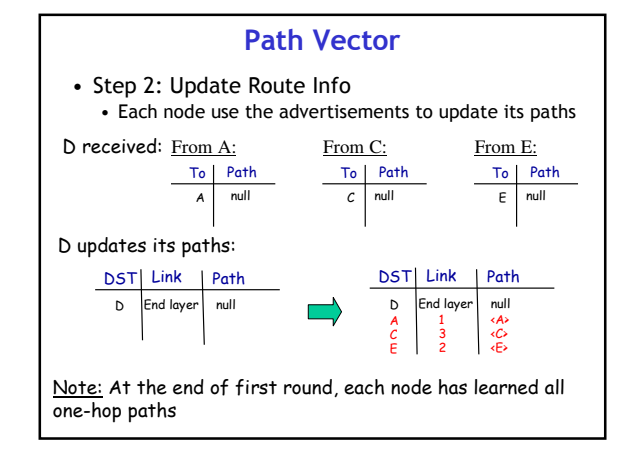

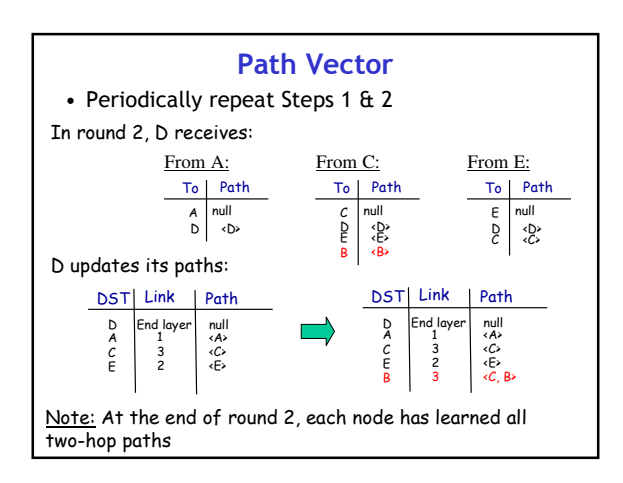

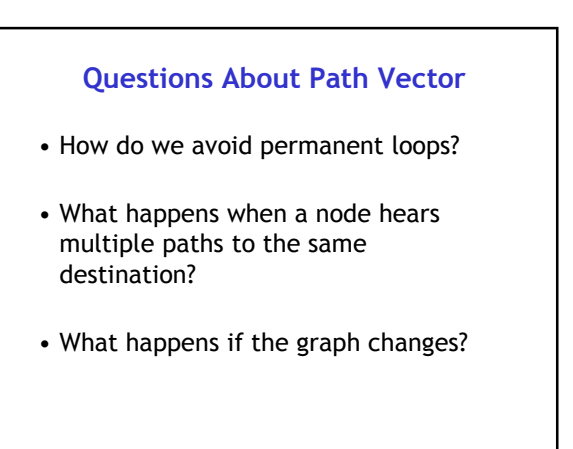

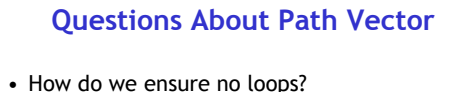

- When a node updates its paths, it never accepts a path that has itself
- What happens when a node hears multiple paths to the same destination?
- It picks the better path (e.g., the shorter number of hops)
- What happens if the graph changes? • Algorithm deals well with new links
	- To deal with links that go down, each router should discard any path that a neighbor stops advertising

**Hierarchical Routing** Interior router **Border router** 昌 딬 • Internet: collection of domains/networks • Inside a domain: Route over a graph of routers • Between domains: Route over a graph of domains • Address consists of "Domain Id", "Node Id"

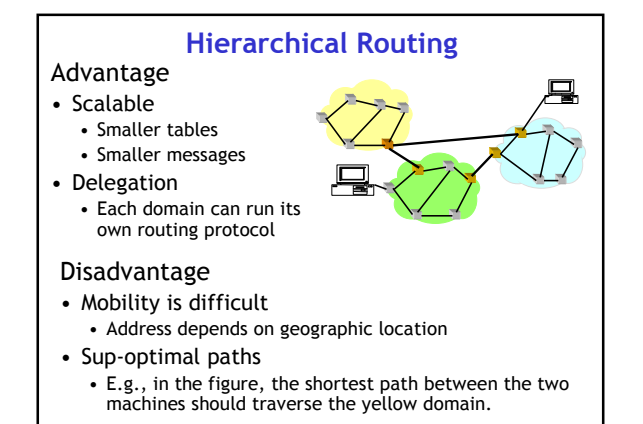

# **Routing: many open issues**

- Flat addresses and scalable?
- Routing in multihop WiFi networks?
- Routing in peer-to-peer networks?
- Misconfigurations between domains?